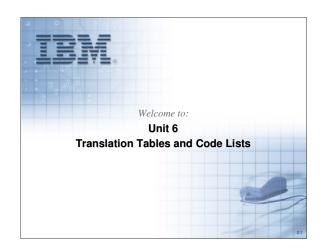

Translation Tables provide the ability to convert an input element to a table lookup value to be written to the target element. Code Lists provide the ability to validate whether an element value is one of the values in the list. Maps will identify the use of Translation Tables and Code Lists.

| Unit Objectives                                                                       |    |
|---------------------------------------------------------------------------------------|----|
| Describe the function of translation tables                                           |    |
| Distinguish between "Source" and "Target" columns fo<br>Translation Tables            | r  |
| <ul> <li>Identify when duplicate entries are allowed in translation tables</li> </ul> | on |
| Create new translation tables                                                         |    |
| Describe the function of code lists                                                   |    |
| Identify and use standard code lists                                                  |    |
| Create new code lists                                                                 |    |
|                                                                                       |    |

Will will address each of these objectives in this unit.

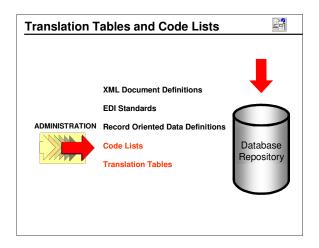

Translation Tables and Code Lists are located in the mapping Functional Area. They may be entered using the editors provided or imported from various sources.

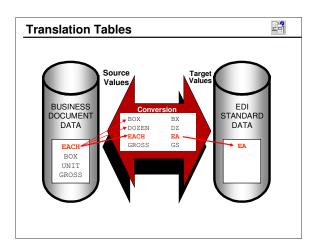

In this example, the input field EACH is used to identify a match in the translation table. The corresponding value is used as the value to be mapped to the target element.

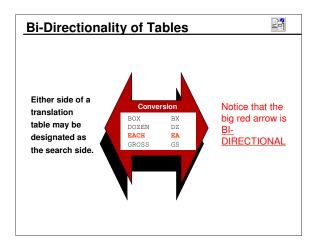

Tables are bi-directional but the map needs to indicate which side of the table is the search argument.

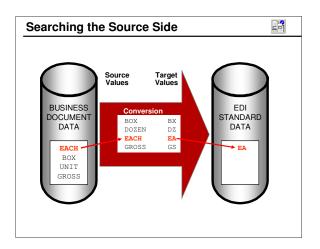

A Translation Table will normally be used to convert a source value to a target value.

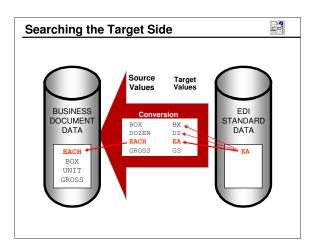

Here the standard value (target side) is being converted to the value identified on the source side. The same table could have been used to convert a source value to a target value.

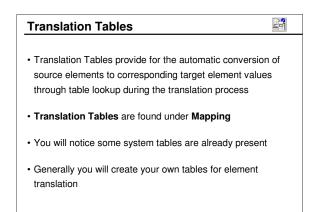

Most of the tables created with installation of the DIS Client are used internally by the Data Interchange Services. An exception is the *EDI2DICT* table that may be used to identify the Dictionary and Document Definition for EDI source data.

| Tables ma | ay be searched, to a | Target column of a Tra<br>void ambiguity, duplica<br>n the target side of a ta | ate |
|-----------|----------------------|--------------------------------------------------------------------------------|-----|
|           |                      | 0 , 1                                                                          |     |
|           |                      |                                                                                |     |
| so        | OURCE                | TARGET                                                                         |     |
| Pla       | astic beads          | Drop-ship                                                                      |     |
| Bu        | uttons               | Warehouse                                                                      |     |
| St        | reamers              | Drop-ship                                                                      |     |
| Co        | onfetti              | Drop-ship                                                                      |     |
| Ba        | anners               | Warehouse                                                                      |     |

Duplicate entries may be in the target or result side of the table, but not in the search side.

|     | _                                 | vices - [Developi<br>indow Help | ment (Mapping) -               | Query: Al  | 1]                                             | - 0<br>- 8 |
|-----|-----------------------------------|---------------------------------|--------------------------------|------------|------------------------------------------------|------------|
| Ele |                                   |                                 | Database D                     | evelopment | 1                                              |            |
|     | E BVa                             | 8                               |                                |            |                                                |            |
|     | ransformation Maps<br>I Strings G | Valio<br>ilobal Variables       | dation Maps<br>Translation Tab |            | onal Acknowledgement Maps<br>Code Lists User E | xits       |
|     | Table Name                        | D                               | escription                     | Litck      | Updated Date and Time                          | <b></b>    |
| 1   | A1DEC                             | Table for A1 err c              | ode                            | No         | 10/4/2004 1:33:34 PM                           | ac         |
| 2   | A1TEXT                            | Code identifying t              | he type of error.              | No         | 10/4/2004 1:33:35 PM                           | ac         |
| 3   | DIADFTYP                          | Application Forma               | at Data Types                  | No         | 11/21/2002 11:46:21 AM                         | ac         |
| 4   | DISTDTYP                          | EDI Standard Da                 | ta Types                       | No         | 11/21/2002 11:46:21 AM                         | ac         |
| 5   | EDI2DICT                          | EDI Version and                 | Release Identifiers            | No         | 11/21/2002 11:46:21 AM                         | ac         |
| 6   | ELCOMPAR                          | Event Logging Co                | omparison types                | No         | 11/21/2002 11:46:21 AM                         | ac         |
| 7   | ETEXTODA                          | Error type, coded               |                                | No         | 10/4/2004 1:33:29 PM                           | ac         |
| 8   | MG-BASIS                          | Basis of Unit Price             | e Translation                  | No         | 2/17/2005 8:12:31 PM                           | ac_1       |
| 1   | MONOCACE                          |                                 | lata tabla                     | N.         | 11.201.20000.11.40.00.4M                       |            |

Translation Tables are found as a tab under the Mapping Functional Area. You will see some tables already defined. Click the *New* icon to create a new table.

| _                      |                             |                                                                                                    |            |         |
|------------------------|-----------------------------|----------------------------------------------------------------------------------------------------|------------|---------|
|                        |                             |                                                                                                    | intitled>] |         |
| Ele Actions Edit Navig | ace dew <u>window H</u> elb |                                                                                                    |            |         |
| General Comments       |                             |                                                                                                    |            |         |
| *Name                  | PROD-ID                     |                                                                                                    |            |         |
| Description            | Convert produc              | t name to prod                                                                                                    | luct ID    |         |
| Source Value           |                             |                                                                                                    |            |         |
| Data Type              | Character                   | <u> </u>                                                                                                    |            |         |
| Maximum Length         | 20                          |                                                                                                    | New        |         |
| Iarget Value           |                             |                                                                                                    | Open W     |         |
| Data Type              | Character                   | ID Indow Help ID Interval of the second second seco |            |         |
| Maximum Length         | 10                          |                                                                                                    | Delete     |         |
| Source Value           | Target Value                |                                                                                                    |            |         |
|                        |                             |                                                                                                    |            |         |
|                        |                             |                                                                                                    |            |         |
|                        |                             |                                                                                                    |            | -       |
| Ready                  |                             |                                                                                                    |            | NUM /// |

First define a name for the table. The name may be up to 8 characters long. Then define a data type (Character or Real) and length for the Source and Target values. Data types available are *Character* or *Real. Real* is used only when numeric comparisons are required. Click the *New* button to begin adding entries.

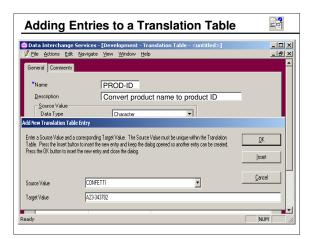

For each pair of table entries, enter the source and target values. Click the *Insert* button to insert additional pairs of entries or click *OK* and select *New* for each new pair.

| Completed              | Translation Table                                |         |
|------------------------|--------------------------------------------------|---------|
|                        | rices - [Development - Translation Table - PROD- |         |
| 7 Eile Actions Edit Na | vigate <u>V</u> iew <u>W</u> indow <u>H</u> elp  | X       |
| General Comments       |                                                  | -       |
|                        |                                                  |         |
| Name                   | PROD-ID                                          |         |
| realito                | THODAD                                           |         |
| <u>D</u> escription    | Convert product name to product ID               |         |
| - Source Value         |                                                  |         |
| Data Type              | Character                                        |         |
| Data Type              |                                                  |         |
| Maximum Length         | 20                                               | New     |
| Target Value           |                                                  | Gpen    |
| Data Type              | Character                                        | 200     |
|                        |                                                  |         |
| Maximum Length         | 10                                               | Delete  |
|                        |                                                  |         |
| Source Value           | Target Value                                     |         |
| BEAD NECKLACE          | X38-838456                                       |         |
| CONFETTI               | A23-343782                                       |         |
| SPARKLES               | A22-343232                                       |         |
| STREAMERS              | B44-885943                                       |         |
| 1                      |                                                  |         |
| ady                    |                                                  | CAP NUM |

This table contains just four entries. The completed Translation Table is sorted. The user can change the sort of either column by clicking on the column header. The sort may be by ascending or descending value.

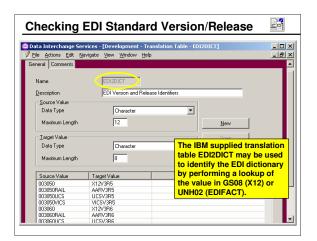

This table is used for source EDI data only. It is not used when the DICTIONARY and DOCUMENT are defined in the PERFORM statement.

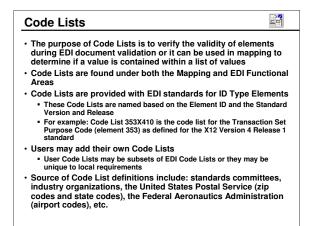

Code Lists consist of a single column of values. That list will be used to determine if a given element contains a valid value. The table uses a second column to describe the values in the first. The second column is only descriptive and not used during translation.

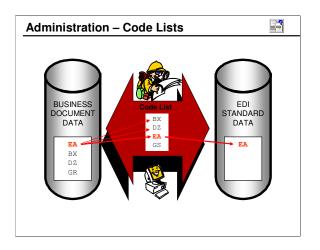

Here the Code List is searched for the value EA.

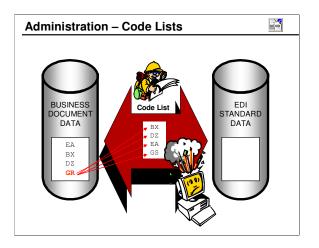

If a value is not found in a Code List, an element level error is generated.

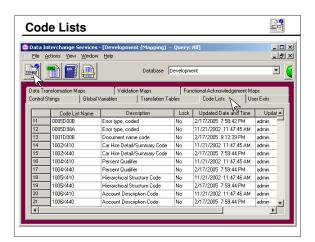

This list includes both EDIFACT and X12 Code Lists. The Code List names are the concatenation of the element ID and the standard ID and version.

| Exam              | ple of a Standard Code L                                                   | .ist   |              |
|-------------------|----------------------------------------------------------------------------|--------|--------------|
|                   | rchange Services - [Development - Code List - 1006X440                     | ]      | _ <b>_</b> × |
| Eile Actio        | ons <u>E</u> dit <u>N</u> avigate <u>V</u> iew <u>W</u> indow <u>H</u> elp |        | _ & ×        |
|                   |                                                                            |        |              |
|                   |                                                                            |        |              |
| General C         | omments                                                                    |        |              |
| 12                |                                                                            |        |              |
| Name              | 1006×440                                                                   |        |              |
|                   |                                                                            |        |              |
| <u>D</u> escripti | ion Account Description Code                                               |        |              |
| ∠alue             |                                                                            | 1      |              |
| Data              | Type Character 💌                                                           | New    |              |
|                   | num Length                                                                 | Open   |              |
| Maxin             | num Length 2                                                               | Theu   |              |
|                   |                                                                            | Delete |              |
|                   |                                                                            |        |              |
| Value             | Description                                                                |        |              |
| 1                 | Regular: Current (40 Day Limit                                             |        | _            |
| 2                 | Regular: First Adjustment (70 Day Limit                                    |        |              |
| 3                 | Regular: Prior Adjustment (Claim Settlement                                |        |              |
| 6                 | Regular: Registration Adjustment                                           |        |              |
| 7                 | Beclaim: Initial Statement                                                 |        |              |
| 8                 | Reclaim: Supplemental Statement                                            |        |              |
| lä                | Poolsim: Counter Ostement                                                  |        | -            |
| adv               |                                                                            |        | NUM //       |

When this Code List is used during EDI document validation, the value tested must match one of the "Value" entries or an element level error is generated. The Code List can also be used in mapping to determine if an element contains a value from a list of values

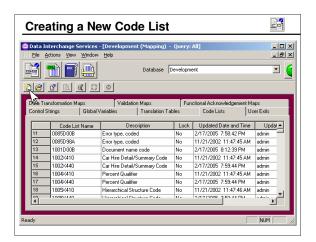

Click on the *New* icon or select *File/New* to create a new Code List.

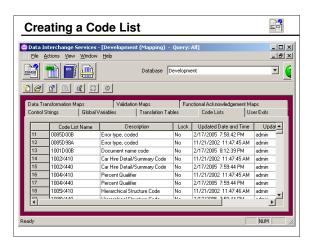

When you create a code list, the Entry Description is optional.

| Defining a Co                                                     | ode List                                                                  | 3              |
|-------------------------------------------------------------------|---------------------------------------------------------------------------|----------------|
| ◎ Data Interchange Services ② Ele Actions Edit Navigate           | - [Development - Code List - <untitled>]<br/>⊻ Wew Window Help</untitled> | _ D ×<br>_ 8 × |
| General Comments *Name Description Value Date Type Maximum Length | VPROD-ID<br>Validate product ID<br>Character<br>10<br>Debte               |                |
| Value Description                                                 |                                                                           |                |

First enter a name for the Code List. The name may be up to 8 characters long. Then identify a data type (Character or Real) and length for the values. Data types available are *Character* or *Real. Real* is used only when numeric comparisons are required. Click the *New* button to begin adding entries.

| Adding En                                                   | tries to a Code List                                                                                                    |                    |
|-------------------------------------------------------------|----------------------------------------------------------------------------------------------------|--------------------|
| Data Interchange Serv                                       | ices - [Development - Code List - <untitled>]</untitled>                                                                                                    | _ D ×              |
| General Comments                                            | uðara Tiew Tölunow Elab                                                                                                    |                    |
| Name<br>Description<br>Value<br>Data Type<br>Meximum Length | VPROD-ID<br>Validate product ID<br>Character<br>10<br>Dearter                                                                                                    |                    |
|                                                             | of the value. The value must be unique within the Code List. Press the Insert bulton to<br>dialog operad to another entry can be created. Press the OK button to invest the<br> | <u>DK</u><br>[nset |
| Value                                                       | X38-838456                                                                                                    | Gancol             |
| Description                                                 | BEAD NECKLACE                                                                                                    |                    |

For each table entry, enter a Value to be included in the list. Click the *Insert* button to insert additional entries or click *OK* and select *New* for each new entry.

| Complete                 | d Code List                                      |                                       |
|--------------------------|--------------------------------------------------|---------------------------------------|
|                          | ervices - [Development - Code List - ¥PROD       |                                       |
| Elle Actions Edit (      | Javigate <u>Vi</u> ew <u>Window</u> <u>H</u> elp | _ <u>_</u> 6_×                        |
| General Comments         |                                                  | · · · · · · · · · · · · · · · · · · · |
| Name                     | VPRODID                                          |                                       |
| Description              | Validate product ID                              |                                       |
| Value<br>Data Type       | Character                                        | ▼ <u>N</u> ew                         |
| Maximum Length           | 10                                               | <u>Open</u>                           |
|                          |                                                  | Delete                                |
| Value                    | Description                                      |                                       |
| A22-343232               | SPARKLES                                         |                                       |
| A23-343782<br>B44-885943 | CONFETTI                                         |                                       |
| ×38-838456               | BEAD NECKLACE                                    |                                       |
|                          |                                                  |                                       |
|                          |                                                  |                                       |
|                          |                                                  |                                       |

The completed Code List is sorted by ascending value. The user can change the sort by clicking on the column headers. The sort can be on either column in ascending or descending order. The Description is not used in processing.

| U | Init Summary                                                                                                    |
|---|----------------------------------------------------------------------------------------------------|
|   | Translation Tables provide for the conversion of specific source values to specific target values during translation            |
|   | The "Source" column normally contains the value searched and the "Target" column provides the result                            |
|   | Duplicate entries are allowed in the target values in translation tables                                                        |
|   | New Translation Tables may be imported or created using the editor with the Mapping Functional Area                             |
|   | Code Lists provide for the validation of values of source EDI<br>documents or target EDI documents                              |
|   | Code lists can also be used in mapping to see if any value is<br>contained within a list of values                              |
| • | Standard code lists are provided for ID type EDI elements                                                                       |
|   | New Code Lists may be imported or created using the Code List<br>Editor from the Mapping Functional Area or EDI Functional Area |

We addressed each of these objectives in this unit.